Subject: user namespace - introduction Posted by [serue](https://new-forum.openvz.org/index.php?t=usrinfo&id=204) on Mon, 04 Jun 2007 19:39:57 GMT [View Forum Message](https://new-forum.openvz.org/index.php?t=rview&th=2675&goto=13755#msg_13755) <> [Reply to Message](https://new-forum.openvz.org/index.php?t=post&reply_to=13755)

[ I've been sitting on this for some months, and am just dumping it so people can talk if they like, maybe even build on the patchset by adding support for more filesystems or implementing the keyring. Or tell me how much the approach sucks. ]

First, I point out once more that the base user namespace patchset Cedric originally sent out really is sufficient. We just need for users to have different quotas, limits, and in-kernel key storage. Signal delivery, file controls, etc can be set up using pidspaces and separate mount trees, using selinux policy or other lsms, and even using ecryptfs.

But if it will be insisted upon that uid checks be enhanced, here is a new patchset which just might satisfy everyone, and which is based on user namespace discussions from the last year, particularly comments by Eric Biederman and David Howells.

Below is how I think the user namespace controls would work. The patches that follow only touch on parts of steps 1-4.

- 1. let filesystem tag inodes and superblocks with one user namespace
- 2. let generic permission and through inode->i\_op->permission, the fs, if it wants to be smarter - enforce user namespaces
- 3. by default, inode->i\_userns comes from sb->s\_userns, just as is done in these patches.
- 4. By default, if inode->i\_userns != task->userns, the process gets treated as 'nobody'. This is a change from my current patches and what is done in -lxc, where all permission is denied. I think it is a far preferable behavior. It allows read-only bind mount sharing among user namespaces without a silly MS\_USER\_NS flag.
- 5. Capabilities relating to actions on subjects or objects associated with a user namespace are only effective for targets in the same user namespace as the actor.

 This \*could\* be changed to also work for targets in decendant user namespaces, but that could slow things down.

 6. Create a new keychain for user namespaces. Two types of entries. The first type of entry, (user\_ns 5, uid 501) means that whichever user has that key will be recognized in user namespace 5 as uid 501. Presumably, uid 501 in user\_ns 5 would have started a vserver with a new user namespace, say user\_ns 7. He would likely want to give uid 0 in user\_ns 7 a (user\_ns 5, uid 501) key.

The second type of key, (user ns 5, CAP\_FOWNER) gives the user

holding the key the ability to have CAP\_FOWNER in userns 5. By default, uid 0 in userns 7 cannot have CAP\_FOWNER in userns 5. (Only) a task with (userns 5, CAP\_SETPCAP) can give that key to any user in userns 7. The key by itself does not grant the capability, but allows a task with that uid which has CAP\_FOWNER in its P set to assert it for userns 5.

 7. Eventually filesystems could begin storing global uids in inode xattrs on disk, and use these in inode->i\_op->permission() along with data in the user's userns key to do global uid permission checking. Really this should almost trivial to implement once the above has been implemented. It could be done right in ext234 etc, or in a small stackable fs.

## -serge

Note: step 1 has been complained about bc some think it should be done at the vfsmount level. If you read through the whole set of steps I think you'll see why it is not more limited. The fs gets to decide the real owner of a file, and despite there being one real owner, any number of users can be made to be treated as the owner, so there is no limitation in this approach.

Subject: [PATCH 1/6] user namespace : add the framework Posted by [serue](https://new-forum.openvz.org/index.php?t=usrinfo&id=204) on Mon, 04 Jun 2007 19:40:24 GMT [View Forum Message](https://new-forum.openvz.org/index.php?t=rview&th=2675&goto=13756#msg_13756) <> [Reply to Message](https://new-forum.openvz.org/index.php?t=post&reply_to=13756)

>From nobody Mon Sep 17 00:00:00 2001 From: Cedric Le Goater <clg@fr.ibm.com> Date: Thu, 5 Apr 2007 12:51:51 -0400 Subject: [PATCH 1/6] user namespace : add the framework

Add the user namespace struct and framework

Basically, it will allow a process to unshare its user\_struct table, resetting at the same time its own user\_struct and all the associated accounting.

A new root user (uid  $== 0$ ) is added to the user namespace upon creation. Such root users have full privileges and it seems that theses privileges should be controlled through some means (process capabilities ?)

The unshare is not included in this patch.

Changes since [try #4]:

 - Updated get\_user\_ns and put\_user\_ns to accept NULL, and get\_user\_ns to return the namespace.

Changes since [try #3]:

 - moved struct user\_namespace to files user\_namespace.{c,h}

Changes since [try #2]:

 - removed struct user\_namespace\* argument from find\_user()

Changes since [try #1]:

- - removed struct user\_namespace\* argument from find\_user()
- added a root user per user namespace

Signed-off-by: Cedric Le Goater <clg@fr.ibm.com>

Signed-off-by: Serge E. Hallyn <serue@us.ibm.com> Cc: Herbert Poetzl <herbert@13thfloor.at> Cc: Kirill Korotaev <dev@sw.ru> Cc: "Eric W. Biederman" <ebiederm@xmission.com> Signed-off-by: Andrew Morton <akpm@osdl.org>

Signed-off-by: Serge E. Hallyn <serue@us.ibm.com>

---

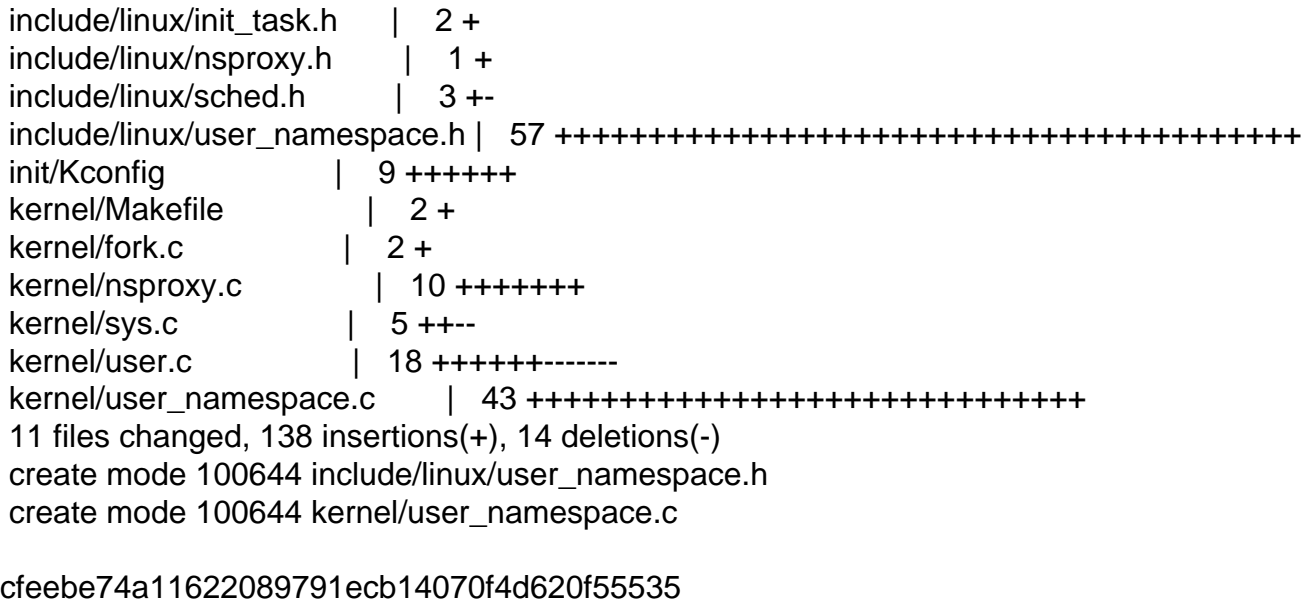

diff --git a/include/linux/init\_task.h b/include/linux/init\_task.h index cca7bb1..1fdc46c 100644 --- a/include/linux/init\_task.h +++ b/include/linux/init\_task.h  $@@$  -8,6 +8,7  $@@$  #include <linux/utsname.h> #include <linux/lockdep.h> #include <linux/ipc.h> #include <linux/pid\_namespace.h> +#include <linux/user\_namespace.h>

```
#define INIT_FDTABLE \
 {							\
@@ -78,6 +79,7 @@ #define INIT_NSPROXY(nsproxy) { \
 .uts_ns = \& init_uts_ns, \setminus.mnt ns = NULL, \setminusINT\_IPC\_NS(ipc_ns) \
+ .user ns = 8init user ns, \setminus }
#define INIT_SIGHAND(sighand) \{diff --git a/include/linux/nsproxy.h b/include/linux/nsproxy.h
index 616a710..36e84e5 100644
--- a/include/linux/nsproxy.h
+++ b/include/linux/nsproxy.h
@@ -28,6 +28,7 @@ struct nsproxy {
  	struct ipc_namespace *ipc_ns;
 struct mnt_namespace *mnt_ns;
 struct pid_namespace *pid_ns;
+ struct user_namespace *user_ns;
 };
 extern struct nsproxy init_nsproxy;
diff --git a/include/linux/sched.h b/include/linux/sched.h
index 8016ec8..259d0a5 100644
--- a/include/linux/sched.h
+++ b/include/linux/sched.h
@@ -263,6 +263,7 @@ extern signed long schedule_timeout_unin
 asmlinkage void schedule(void);
 struct nsproxy;
+struct user_namespace;
 /* Maximum number of active map areas.. This is a random (large) number */
#define DEFAULT_MAX_MAP_COUNT 65536
@ @ -1311,7 +1312,7 @ @ extern struct task struct *find task by
extern void __set_special_pids(pid_t session, pid_t pgrp);
 /* per-UID process charging. */
-extern struct user_struct * alloc_uid(uid_t);
+extern struct user_struct * alloc_uid(struct user_namespace *, uid_t);
static inline struct user_struct *get_uid(struct user_struct *u)
 {
  	atomic_inc(&u->__count);
diff --git a/include/linux/user_namespace.h b/include/linux/user_namespace.h
new file mode 100644
index 0000000..c2debd8
--- /dev/null
+++ b/include/linux/user_namespace.h
```

```
@@ -0,0 +1,57 @@
+#ifndef LINUX USER NAMESPACE H
+#define _LINUX_USER_NAMESPACE_H
+
+#include <linux/kref.h>
+#include <linux/nsproxy.h>
+#include <linux/sched.h>
+
+#define UIDHASH_BITS (CONFIG_BASE_SMALL ? 3 : 8)
+#define UIDHASH_SZ	(1 << UIDHASH_BITS)
+
+struct user_namespace {
+ struct kref kref;
+ struct list_head uidhash_table[UIDHASH_SZ];
+ struct user_struct *root_user;
+};
+
+extern struct user_namespace init_user_ns;
+
+#ifdef CONFIG_USER_NS
+
+static inline struct user_namespace *get_user_ns(struct user_namespace *ns)
+{
+ if (ns)
+ kref_get(&ns->kref);
+ return ns;
+}
+
+extern struct user_namespace *copy_user_ns(int flags,
+ struct user namespace *old ns);
+extern void free_user_ns(struct kref *kref);
+
+static inline void put_user_ns(struct user_namespace *ns)
+{
+ if (ns)
+ kref_put(&ns->kref, free_user_ns);
+}
+
+#else
+
+static inline struct user_namespace *get_user_ns(struct user_namespace *ns)
+{
+ return &init_user_ns;
+}
+
+static inline struct user_namespace *copy_user_ns(int flags,
+ struct user namespace *old ns)
+{
```

```
+ return 0;
+}
+
+static inline void put_user_ns(struct user_namespace *ns)
+{
+}
+
+#endif
+
+#endif /* _LINUX_USER_H */
diff --git a/init/Kconfig b/init/Kconfig
index 99b0b32..0bbf957 100644
--- a/init/Kconfig
+++ b/init/Kconfig
@@ -229,6 +229,15 @@ config TASK_IO_ACCOUNTING
   	 Say N if unsure.
+config USER_NS
+ bool "User Namespaces (EXPERIMENTAL)"
+	default n
+ depends on EXPERIMENTAL
+	help
+	 Support user namespaces. This allows containers, i.e.
+	 vservers, to use user namespaces to provide different
+	 user info for different servers. If unsure, say N.
+
 config AUDIT
  	bool "Auditing support"
  	depends on NET
diff --git a/kernel/Makefile b/kernel/Makefile
index 6101981..b5cef19 100644
--- a/kernel/Makefile
+++ b/kernel/Makefile
@@ -4,7 +4,7 @@ #
obj-y = sched.o fork.o exec_domain.o panic.o printk.o profile.o \
    	 exit.o itimer.o time.o softirq.o resource.o \
   sysctl.o capability.o timer.o user.o \
+ sysctl.o capability.o timer.o user.o user_namespace.o \
   signal.o sys.o kmod.o workqueue.o pid.o \
    	 rcupdate.o extable.o params.o posix-timers.o \
    	 kthread.o wait.o kfifo.o sys_ni.o posix-cpu-timers.o mutex.o \
diff --git a/kernel/fork.c b/kernel/fork.c
index 6ebd35b..c20137e 100644
--- a/kernel/fork.c
+++ b/kernel/fork.c
@@ -999,7 +999,7 @@ #endif
```

```
 	if (atomic_read(&p->user->processes) >=
   			p->signal->rlim[RLIMIT_NPROC].rlim_cur) {
  		if (!capable(CAP_SYS_ADMIN) && !capable(CAP_SYS_RESOURCE) &&
  p->user != &root user)
+		 p->user != current->nsproxy->user_ns->root_user)
   			goto bad_fork_free;
  	}
diff --git a/kernel/nsproxy.c b/kernel/nsproxy.c
index 3f3b7ad..1ea8a73 100644
--- a/kernel/nsproxy.c
+++ b/kernel/nsproxy.c
@@ -83,8 +83,15 @@ static struct nsproxy *create_new_namesp
  	if (IS_ERR(new_nsp->pid_ns))
  		goto out_pid;
+ new nsp->user ns = copy user ns(flags, tsk->nsproxy->user ns);
+ if (IS ERR(new nsp->user ns))
+ goto out user;
+ 	return new_nsp;
+out_user:
+ if (new_nsp->pid_ns)
+ put_pid_ns(new_nsp->pid_ns);
out pid:
  	if (new_nsp->ipc_ns)
 put ipc ns(new nsp->ipc ns);
@@ -144,6 +151,9 @@ void free_nsproxy(struct nsproxy *ns)
  		put_ipc_ns(ns->ipc_ns);
  	if (ns->pid_ns)
  		put_pid_ns(ns->pid_ns);
+	if (ns->user_ns)
+ put_user_ns(ns->user_ns);
+
 kmem_cache_free(nsproxy_cachep, ns);
 }
diff --git a/kernel/sys.c b/kernel/sys.c
index 7d79146..bb37fcb 100644
--- a/kernel/sys.c
+++ b/kernel/sys.c
@@ -34,6 +34,7 @@ #include <linux/task_io_accounting_ops.h
 #include <linux/compat.h>
 #include <linux/syscalls.h>
 #include <linux/kprobes.h>
+#include <linux/user_namespace.h>
```

```
 #include <asm/uaccess.h>
\#include <asm/io.h>
@@ -1077,13 +1078,13 @@ static int set_user(uid_t new_ruid, int 
 {
  	struct user_struct *new_user;
- new user = alloc uid(new ruid);
+ new_user = alloc_uid(current->nsproxy->user_ns, new_ruid);
  	if (!new_user)
  		return -EAGAIN;
 if (atomic_read(&new_user->processes) >= 				current->signal->rlim[RLIMIT_NPROC].rlim_cur &&
- new_user != &root_user) {
+ new_user != current->nsproxy->user_ns->root_user) {
 free uid(new user);
  		return -EAGAIN;
  	}
diff --git a/kernel/user.c b/kernel/user.c
index 4869563..98b8250 100644
--- a/kernel/user.c
+++ b/kernel/user.c
@@ -14,20 +14,19 @@ #include <linux/slab.h>
 #include <linux/bitops.h>
 #include <linux/key.h>
 #include <linux/interrupt.h>
+#include <linux/module.h>
+#include <linux/user_namespace.h>
 /*
  * UID task count cache, to get fast user lookup in "alloc_uid"
  * when changing user ID's (ie setuid() and friends).
  */
-#define UIDHASH_BITS (CONFIG_BASE_SMALL ? 3 : 8)
-#define UIDHASH_SZ (1 << UIDHASH_BITS)
#define UIDHASH_MASK (UIDHASH_SZ - 1)
#define uidhashfn(uid) (((uid >> UIDHASH_BITS) + uid) & UIDHASH_MASK)
-#define uidhashentry(uid) (uidhash table + uidhashfn((uid)))
+#define uidhashentry(ns, uid) ((ns)->uidhash_table + __uidhashfn((uid)))
 static struct kmem_cache *uid_cachep;
-static struct list_head uidhash_table[UIDHASH_SZ];
 /*
  * The uidhash_lock is mostly taken from process context, but it is
@@ -94,9 +93,10 @@ struct user_struct *find_user(uid_t uid)
 {
```

```
struct user_struct *ret;
  	unsigned long flags;
+ struct user_namespace *ns = current->nsproxy->user_ns;
  	spin_lock_irqsave(&uidhash_lock, flags);
- ret = uid_hash_find(uid, uidhashentry(uid));
+ ret = uid_hash_find(uid, uidhashentry(ns, uid));
  	spin_unlock_irqrestore(&uidhash_lock, flags);
  	return ret;
 }
@@ -120,9 +120,9 @@ void free_uid(struct user_struct *up)
 	}
 }
-struct user_struct * alloc_uid(uid_t uid)
+struct user_struct * alloc_uid(struct user_namespace *ns, uid_t uid)
 {
- struct list head *hashent = uidhashentry(uid);
+ struct list head *hashent = uidhashentry(ns, uid);
 struct user_struct *up;
 spin_lock_irq(&uidhash_lock);
@@ -211,11 +211,11 @@ static int __init uid_cache_init(void)
   			0, SLAB_HWCACHE_ALIGN|SLAB_PANIC, NULL, NULL);
 for(n = 0; n < UIDHASH SZ; ++n)
- INIT LIST HEAD(uidhash table + n);
+ INIT LIST HEAD(init user ns.uidhash table + n);
  	/* Insert the root user immediately (init already runs as root) */
 spin_lock_irq(&uidhash_lock);
- uid hash insert(&root user, uidhashentry(0));
+ uid_hash_insert(&root_user, uidhashentry(&init_user_ns, 0));
  	spin_unlock_irq(&uidhash_lock);
  	return 0;
diff --git a/kernel/user_namespace.c b/kernel/user_namespace.c
new file mode 100644
index 0000000..3d79642
--- /dev/null
+++ b/kernel/user_namespace.c
@@ -0,0 +1,43 @@
+/*
+ * This program is free software; you can redistribute it and/or
+ * modify it under the terms of the GNU General Public License as
+ * published by the Free Software Foundation, version 2 of the
+ * License.
+ */
```

```
+
+#include <linux/module.h>
+#include <linux/version.h>
+#include <linux/nsproxy.h>
+#include <linux/user_namespace.h>
+
+struct user_namespace init_user_ns = {
+ .kref = {
+ .refcount = ATOMIC_INIT(2),
+	},
+	.root_user = &root_user,
+};
+
+EXPORT_SYMBOL_GPL(init_user_ns);
+
+#ifdef CONFIG_USER_NS
+
+struct user_namespace * copy_user_ns(int flags, struct user_namespace *old_ns)
+{
+ struct user_namespace *new_ns;
+
+ BUG_ON(!old_ns);
+	get_user_ns(old_ns);
+
+ new_ns = old_ns;
+ return new ns;
+}
+
+void free_user_ns(struct kref *kref)
+{
+ struct user_namespace *ns;
+
+ ns = container_of(kref, struct user_namespace, kref);
+ kfree(ns);
+}
+
+#endif /* CONFIG_USER_NS */
-- 
1.3.2
```
Subject: [PATCH 5/6] userns strict: hook ext2 Posted by [serue](https://new-forum.openvz.org/index.php?t=usrinfo&id=204) on Mon, 04 Jun 2007 19:42:00 GMT [View Forum Message](https://new-forum.openvz.org/index.php?t=rview&th=2675&goto=13757#msg_13757) <> [Reply to Message](https://new-forum.openvz.org/index.php?t=post&reply_to=13757)

>From nobody Mon Sep 17 00:00:00 2001 From: Serge Hallyn <serue@us.ibm.com> Date: Wed, 28 Mar 2007 15:06:47 -0500

Subject: [PATCH 5/6] userns strict: hook ext2

---

Add a user namespace pointer to the ext2 superblock and inode.

Signed-off-by: Serge E. Hallyn <serue@us.ibm.com>

```
fs/ext2/acl.c | 4 +++-
 fs/ext2/balloc.c | 13 ++++++++++---
fs/ext2/ialloc.c | 5+++++
fs/ext2/inode.c | 2++ fs/ext2/ioctl.c | 12 ++++++++----
 fs/ext2/super.c | 4 ++++
 fs/ext2/xattr_trusted.c | 3 ++-
include/linux/ext2 fs sb.h | 1 +
include/linux/user_namespace.h | 16 ++++++++++++++++++
 9 files changed, 51 insertions(+), 9 deletions(-)
04b91190fbcaf388100bc748062724e384f1d868
diff --git a/fs/ext2/acl.c b/fs/ext2/acl.c
index 7c420b8..7bb1ccd 100644
--- a/fs/ext2/acl.c
+++ b/fs/ext2/acl.c
@@ -9,6 +9,7 @@ #include <linux/init.h>
 #include <linux/sched.h>
 #include <linux/slab.h>
 #include <linux/fs.h>
+#include <linux/user_namespace.h>
 #include "ext2.h"
 #include "xattr.h"
 #include "acl.h"
@@ -464,7 +465,8 @@ ext2_xattr_set_acl(struct inode *inode, 
 if (!test_opt(inode->i_sb, POSIX_ACL))
  		return -EOPNOTSUPP;
- if ((current->fsuid != inode->i_uid) && !capable(CAP_FOWNER))
+	if (!task_inode_same_fsuid(current, inode) &&
+			!task_ino_capable(inode, CAP_FOWNER))
  		return -EPERM;
  	if (value) {
diff --git a/fs/ext2/balloc.c b/fs/ext2/balloc.c
index 538c221..2924f0e 100644
--- a/fs/ext2/balloc.c
+++ b/fs/ext2/balloc.c
@@ -16,6 +16,7 @@ #include <linux/quotaops.h>
 #include <linux/sched.h>
```
#include <linux/buffer\_head.h> #include <linux/capability.h> +#include <linux/user\_namespace.h>

/\*

```
 * balloc.c contains the blocks allocation and deallocation routines
@@ -1127,9 +1128,15 @@ static int ext2_has_free_blocks(struct e
 free blocks = percpu_counter_read_positive(&sbi->s_freeblocks_counter);
 root blocks = le32 to cpu(sbi->s es->s r blocks count);
- if (free_blocks < root_blocks + 1 && !capable(CAP_SYS_RESOURCE) &&
- sbi->s_resuid != current->fsuid &&
- (sbi->s_resgid == 0 || !in_group_p (sbi->s_resgid))) {
+ if (free_blocks < root_blocks + 1) {
+ if (sbi->s resuidns != task user ns(current))
+ return 0;
+ if (capable(CAP_SYS_RESOURCE))
+ return 1;
+ if (sbi->s resuid == current->fsuid)
+ return 1;
+ if (sbi->s_resgid != 0 && in_group_p (sbi->s_resgid))
+ return 1;
  		return 0;
  	}
  	return 1;
diff --git a/fs/ext2/ialloc.c b/fs/ext2/ialloc.c
index 86a2f3b..34f16ab 100644
--- a/fs/ext2/ialloc.c
+++ b/fs/ext2/ialloc.c
@@ -17,6 +17,7 @@ #include <linux/sched.h>
 #include <linux/backing-dev.h>
 #include <linux/buffer_head.h>
 #include <linux/random.h>
+#include <linux/user_namespace.h>
 #include "ext2.h"
 #include "xattr.h"
 #include "acl.h"
@@ -133,6 +134,9 @@ void ext2 free inode (struct inode * ino
  	/* Do this BEFORE marking the inode not in use or returning an error */
  	clear_inode (inode);
+	put_user_ns(inode->i_userns);
+ inode->i userns = NULL;
+
 if (ino \lt EXT2_FIRST_INO(sb) ||
    	 ino > le32_to_cpu(es->s_inodes_count)) {
 ext2_error (sb, "ext2_free_inode",
@@ -563,6 +567,7 @@ got:
```

```
sb-\text{ss} dirt = 1;
 mark buffer dirty(bh2);
  	inode->i_uid = current->fsuid;
+ inode->i userns = get task user ns(current);
  	if (test_opt (sb, GRPID))
 inode\rightarrow i gid = dir-\rightarrow i gid;
 else if (dir->i_mode & S_ISGID) {
diff --git a/fs/ext2/inode.c b/fs/ext2/inode.c
index 5deb23b..dcca474 100644
--- a/fs/ext2/inode.c
+++ b/fs/ext2/inode.c
@@ -31,6 +31,7 @@ #include <linux/module.h>
 #include <linux/writeback.h>
#include <linux/buffer head.h>
 #include <linux/mpage.h>
+#include <linux/user_namespace.h>
 #include "ext2.h"
 #include "acl.h"
 #include "xip.h"
@@ -1168,6 +1169,7 @@ #endif
 inode->i mode = le16 to cpu(raw inode->i mode);
 inode->i_uid = (uid_t)le16 to cpu(raw_inode->i_uid_low);
 inode\rightarrow i gid = (gid_t)le16_to_cpu(raw_inode-\rightarrow i gid low);
+ inode->i userns = get task user ns(current);
  	if (!(test_opt (inode->i_sb, NO_UID32))) {
 inode->i_uid |= le16 to cpu(raw inode->i_uid_high) << 16;
 inode->i gid |= le16 to cpu(raw inode->i gid high) << 16;
diff --git a/fs/ext2/ioctl.c b/fs/ext2/ioctl.c
index 315a98b..2326804 100644
--- a/fs/ext2/ioctl.c
+++ b/fs/ext2/ioctl.c
@@ -13,6 +13,7 @@ #include <linux/time.h>
 #include <linux/sched.h>
 #include <linux/compat.h>
 #include <linux/smp_lock.h>
+#include <linux/user_namespace.h>
 #include <asm/current.h>
 #include <asm/uaccess.h>
@@ -36,7 +37,8 @@ int ext2 ioctl (struct inode * inode, st
  		if (IS_RDONLY(inode))
   			return -EROFS;
```
- if ((current->fsuid != inode->i\_uid) && !capable(CAP\_FOWNER))
- + if (!task inode same fsuid(current, inode) &&
- + !task\_ino\_capable(inode, CAP\_FOWNER)) return -EACCES;

```
if (get user(flags, (int user *) arg))
@@ -55,7 +57,7 @@ int ext2 ioctl (struct inode * inode, st
   		 * This test looks nicer. Thanks to Pauline Middelink
   		 */
  		if ((flags ^ oldflags) & (EXT2_APPEND_FL | EXT2_IMMUTABLE_FL)) {
- if (!capable(CAP_LINUX_IMMUTABLE)) {
+ if (!task_ino_capable(inode, CAP_LINUX_IMMUTABLE)) {
  mutex_unlock(&inode->i_mutex);
   				return -EPERM;
   			}
@@ -74,7 +76,8 @@ int ext2_ioctl (struct inode * inode, st
  	case EXT2_IOC_GETVERSION:
  		return put_user(inode->i_generation, (int __user *) arg);
  	case EXT2_IOC_SETVERSION:
- if ((current->fsuid != inode->i_uid) && !capable(CAP_FOWNER))
+		if (!task_inode_same_fsuid(current, inode) &&
+ Itask ino capable(inode, CAP FOWNER))
   			return -EPERM;
  		if (IS_RDONLY(inode))
   			return -EROFS;
@@ -99,7 +102,8 @@ int ext2_ioctl (struct inode * inode, st
  		if (IS_RDONLY(inode))
   			return -EROFS;
- if ((current->fsuid != inode->i_uid) && !capable(CAP_FOWNER))
+ if (!task_inode_same_fsuid(current, inode) &&
+				!task_ino_capable(inode, CAP_FOWNER))
   			return -EACCES;
 if (get user(rsv_window_size, (int __user *)arg))
diff --git a/fs/ext2/super.c b/fs/ext2/super.c
index 932579b..75ce9e8 100644
--- a/fs/ext2/super.c
+++ b/fs/ext2/super.c
@@ -29,6 +29,7 @@ #include <linux/smp_lock.h>
 #include <linux/vfs.h>
 #include <linux/seq_file.h>
 #include <linux/mount.h>
+#include <linux/user_namespace.h>
 #include <asm/uaccess.h>
 #include "ext2.h"
 #include "xattr.h"
@@ -125,6 +126,7 @@ static void ext2_put_super (struct super
   			brelse (sbi->s_group_desc[i]);
  	kfree(sbi->s_group_desc);
  	kfree(sbi->s_debts);
+ put user ns(sbi->s resuidns);
  	percpu_counter_destroy(&sbi->s_freeblocks_counter);
```

```
 	percpu_counter_destroy(&sbi->s_freeinodes_counter);
 percpu_counter_destroy(&sbi->s_dirs_counter);
@@ -742,6 +744,7 @@ #endif
  	sbi->s_resuid = le16_to_cpu(es->s_def_resuid);
  	sbi->s_resgid = le16_to_cpu(es->s_def_resgid);
+ sbi->s_resuidns = get_task_user_ns(current);
  	set_opt(sbi->s_mount_opt, RESERVATION);
@@ -990,6 +993,7 @@ failed_mount_group_desc:
  	kfree(sbi->s_group_desc);
  	kfree(sbi->s_debts);
 failed_mount:
+ put_user_ns(sbi->s_resuidns);
  	brelse(bh);
 failed_sbi:
 sb-\ges fs info = NULL;
diff --git a/fs/ext2/xattr_trusted.c b/fs/ext2/xattr_trusted.c
index f28a6a4..d24729a 100644
--- a/fs/ext2/xattr_trusted.c
+++ b/fs/ext2/xattr_trusted.c
@@ -11,6 +11,7 @@ #include <linux/capability.h>
 #include <linux/fs.h>
 #include <linux/smp_lock.h>
 #include <linux/ext2_fs.h>
+#include <linux/user_namespace.h>
 #include "xattr.h"
#define XATTR_TRUSTED_PREFIX "trusted."
@ @ -22,7 +23,7 @ @ ext2 xattr_trusted_list(struct inode *in
 const int prefix_len = sizeof(XATTR_TRUSTED_PREFIX)-1;
 const size_t total_len = prefix_len + name_len + 1;
- if (!capable(CAP_SYS_ADMIN))
+ if (!task_ino_capable(inode, CAP_SYS_ADMIN))
  		return 0;
 if (list && total len \le= list size) {
diff --git a/include/linux/ext2_fs_sb.h b/include/linux/ext2_fs_sb.h
index b1b69bc..bdbc7cd 100644
--- a/include/linux/ext2_fs_sb.h
+++ b/include/linux/ext2_fs_sb.h
@@ -85,6 +85,7 @@ struct ext2_sb_info {
 unsigned long s_mount_opt;
  	uid_t s_resuid;
  	gid_t s_resgid;
+ struct user_namespace *s_resuidns;
```

```
 	unsigned short s_mount_state;
  	unsigned short s_pad;
  	int s_addr_per_block_bits;
diff --git a/include/linux/user_namespace.h b/include/linux/user_namespace.h
index 073f3e0..e87d6f5 100644
--- a/include/linux/user_namespace.h
+++ b/include/linux/user_namespace.h
@@ -27,6 +27,8 @@ static inline struct user_namespace *get
  	return ns;
 }
+extern struct user_namespace *get_task_user_ns(struct task_struct *tsk);
+
 extern struct user_namespace *copy_user_ns(int flags,
      					 struct user_namespace *old_ns);
 extern void free_user_ns(struct kref *kref);
@@ -76,6 +78,10 @@ task_inode_same_fsuid(struct task_struct
  	return 1;
 }
+/* the set of helpers is really getting out of hand. consolidate
+ * in thr next release
+ */
+
 /*
  * task_ino_capable:
  * Again, when userns keys exist, we will need to check for a
@@ -95,6 +101,16 @@ static inline struct user_namespace *get
 return &init_user_ns;
 }
+static inline struct user_namespace *task_user_ns(struct task_struct *tsk)
+{
+ return &init_user_ns;
+}
+
+static inline struct user_namespace *get_task_user_ns(struct task_struct *tsk)
+{
+ return &init_user_ns;
+}
+
 static inline struct user_namespace *copy_user_ns(int flags,
      						 struct user_namespace *old_ns)
 {
-- 
1.3.2
```
Subject: Re: [PATCH 5/6] userns strict: hook ext2 Posted by [xemul](https://new-forum.openvz.org/index.php?t=usrinfo&id=114) on Tue, 05 Jun 2007 10:16:37 GMT [View Forum Message](https://new-forum.openvz.org/index.php?t=rview&th=2675&goto=13784#msg_13784) <> [Reply to Message](https://new-forum.openvz.org/index.php?t=post&reply_to=13784)

```
Serge E. Hallyn wrote:
>>From nobody Mon Sep 17 00:00:00 2001
> From: Serge Hallyn <serue@us.ibm.com>
> Date: Wed, 28 Mar 2007 15:06:47 -0500
> Subject: [PATCH 5/6] userns strict: hook ext2
> 
> Add a user namespace pointer to the ext2 superblock and inode.
> 
> Signed-off-by: Serge E. Hallyn <serue@us.ibm.com>
> 
> ---
> 
> fs/ext2/acl.c | 4 +++-
> fs/ext2/balloc.c | 13 ++++++++++---
> fs/ext2/ialloc.c | 5 +++++
> fs/ext2/inode.c | 2 ++
> fs/ext2/ioctl.c | 12 ++++++++----
> fs/ext2/super.c | 4 ++++
> fs/ext2/xattr_trusted.c | 3 ++-
> include/linux/ext2_fs_sb.h | 1 +
> include/linux/user_namespace.h | 16 ++++++++++++++++
> 9 files changed, 51 insertions(+), 9 deletions(-)
> 
[snip]
> diff --git a/fs/ext2/ialloc.c b/fs/ext2/ialloc.c
> index 86a2f3b..34f16ab 100644
> --- a/fs/ext2/ialloc.c
> +++ b/fs/ext2/ialloc.c
> @@ -17,6 +17,7 @@ #include <linux/sched.h>
> #include <linux/backing-dev.h>
> #include <linux/buffer_head.h>
> #include <linux/random.h>
> +#include <linux/user_namespace.h>
> #include "ext2.h"
> #include "xattr.h"
> #include "acl.h"
> @ @ -133,6 +134,9 @ @ void ext2 free inode (struct inode * ino
> /* Do this BEFORE marking the inode not in use or returning an error \gamma> clear inode (inode);
> 
> + put_user_ns(inode->i_userns);
> + inode->i userns = NULL;
> +
```
- $>$  if (ino < EXT2\_FIRST\_INO(sb) ||
- $>$  ino  $>$  le32 to cpu(es- $>$ s inodes count)) {
- > ext2\_error (sb, "ext2\_free\_inode",
- $>$  @ @ -563,6 +567,7 @ @ got:
- $>$  sb- $>$ s\_dirt = 1;
- > mark\_buffer\_dirty(bh2);
- $>$  inode- $>i$  uid = current- $>$ fsuid;
- $> +$  inode- $>i$  userns = get task user ns(current);

We have all the ext2 (and in the next patch - the ext3) inodes attached to a particular user and prohibit access to the inodes belonging to other tasks' namespaces, don't we?

If so how can we allow the admin of the node to configure the root of a virtual server on the fly?

[snip]

- > diff --git a/fs/ext2/super.c b/fs/ext2/super.c
- > index 932579b..75ce9e8 100644
- > --- a/fs/ext2/super.c
- > +++ b/fs/ext2/super.c
- > @@ -29,6 +29,7 @@ #include <linux/smp\_lock.h>
- > #include <linux/vfs.h>
- > #include <linux/seq\_file.h>
- > #include <linux/mount.h>
- > +#include <linux/user\_namespace.h>
- > #include <asm/uaccess.h>
- > #include "ext2.h"
- > #include "xattr.h"
- $>$  @ @ -125,6 +126,7 @ @ static void ext2 put super (struct super
- > brelse (sbi->s\_group\_desc[i]);
- > kfree(sbi->s\_group\_desc);
- > kfree(sbi->s\_debts);
- > + put\_user\_ns(sbi->s\_resuidns);
- > percpu counter destroy(&sbi->s\_freeblocks\_counter);
- > percpu\_counter\_destroy(&sbi->s\_freeinodes\_counter);
- > percpu counter destroy(&sbi->s\_dirs\_counter);

```
> @@ -742,6 +744,7 @@ #endif
```
>

```
> sbi->s resuid = le16 to cpu(es->s def resuid);
```
> sbi->s\_resgid = le16\_to\_cpu(es->s\_def\_resgid);

```
> +	sbi->s_resuidns = get_task_user_ns(current);
```
> 

```
> set opt(sbi->s_mount_opt, RESERVATION);
```

```
>
```
- $>$  @ @ -990,6 +993,7 @ @ failed mount group desc:
- > kfree(sbi->s\_group\_desc);
- > kfree(sbi->s\_debts);
- > failed\_mount:
- > + put\_user\_ns(sbi->s\_resuidns);
- > brelse(bh);
- > failed\_sbi:
- $>$  sb- $>$ s fs info = NULL;

If we have a super block attached to a namespace, why not attach the inodes to the same namespace, not to the task opening the inode?

Thanks,

Pavel

```
Subject: Re: [PATCH 5/6] userns strict: hook ext2
Posted by serue on Tue, 05 Jun 2007 12:37:36 GMT
View Forum Message <> Reply to Message
Quoting Pavel Emelianov (xemul@sw.ru):
> Serge E. Hallyn wrote:
> >>From nobody Mon Sep 17 00:00:00 2001
> > From: Serge Hallyn <serue@us.ibm.com>
> > Date: Wed, 28 Mar 2007 15:06:47 -0500
> > Subject: [PATCH 5/6] userns strict: hook ext2
>> > Add a user namespace pointer to the ext2 superblock and inode.
>> > Signed-off-by: Serge E. Hallyn <serue@us.ibm.com>
>> ---
>> fs/ext2/acl.c | 4 +++-
> > fs/ext2/balloc.c | 13 ++++++++++---
> > fs/ext2/ialloc.c | 5 +++++
> s/ext2/inode.c | 2++
> > fs/ext2/ioctl.c | 12 ++++++++----
> > fs/ext2/super.c | 4 ++++
> s/ext2/xattr_trusted.c | 3 ++-
> include/linux/ext2 fs sb.h | 1 +
> > include/linux/user_namespace.h | 16 ++++++++++++++++
> > 9 files changed, 51 insertions(+), 9 deletions(-)
>> 
> [snip]
> 
> > diff --git a/fs/ext2/ialloc.c b/fs/ext2/ialloc.c
> > index 86a2f3b..34f16ab 100644
> > --- a/fs/ext2/ialloc.c
```

```
> > +++ b/fs/ext2/ialloc.c
> > @@ -17,6 +17,7 @@ #include <linux/sched.h>
> > #include <linux/backing-dev.h>
> > #include <linux/buffer_head.h>
> > #include <linux/random.h>
> > +#include <linux/user_namespace.h>
> #include "ext2.h"
> > #include "xattr.h"
> #include "acl.h"
> \circ \circ \circ -133,6 +134,9 \circ \circ void ext2 free inode (struct inode * ino
> \prime \prime Do this BEFORE marking the inode not in use or returning an error \prime/
\gt > \degree clear inode (inode);
>> > + put_user_ns(inode->i_userns);
> > + inode->i userns = NULL;
> > +\Rightarrow if (ino < EXT2 FIRST_INO(sb) ||
> > 	 ino > le32_to_cpu(es->s_inodes_count)) {
\geq ext2 error (sb, "ext2 free inode",
> \otimes \otimes -563,6 +567,7 \otimes \otimes got:
>> sb->> dirt = 1;
\geq mark buffer dirty(bh2);
> \frac{1}{2} inode-\frac{1}{2} uid = current-\frac{1}{2}suid;
> > + inode->i userns = get task user ns(current);
> 
> We have all the ext2 (and in the next patch - the ext3) inodes
> attached to a particular user and prohibit access to the inodes
```
> belonging to other tasks' namespaces, don't we?

No. We provide access as though they were nobody/other. So for a large chunk of the fs that would usually be read-only access.

> If so how can we allow the admin of the node to configure the

> root of a virtual server on the fly?

See below regarding using keys to set userns on an inode, but really the idea here is that we would use the in-kernel keyring to store access rights to other user namespaces, rather than try to do much with the owners of a filesystem.

So the initial userns might be the owner of all of /usr, which has 755 perms, so all namespaces get read and execute permission. Root in one user namespace might have a key saying (init\_user\_ns, uid 500), meaning that root in that user namespace would have full access in the initial user namespace as though it were uid 500. (Which presumably is who started the user namespace)

```
> [snip]
> 
> > diff --git a/fs/ext2/super.c b/fs/ext2/super.c
> > index 932579b..75ce9e8 100644
> > --- a/fs/ext2/super.c
> > +++ b/fs/ext2/super.c
> \circ \circ \circ \circ -29.6 +29.7 \circ \circ \circ #include <linux/smp_lock.h>
> > #include <linux/vfs.h>
> > #include <linux/seq_file.h>
> > #include <linux/mount.h>
> > +#include <linux/user_namespace.h>
> > #include <asm/uaccess.h>
> #include "ext2.h"
> > #include "xattr.h"
> \circ @ \circ -125,6 +126,7 \circ \circ static void ext2_put_super (struct super
> > brelse (sbi->s_group_desc[i]);
>> kfree(sbi->s_group_desc);
\gt > k k free (sbi-\gts debts);
> + put user ns(sbi->s resuidns);
>> percpu counter destroy(&sbi->s freeblocks counter);
>> percpu counter destroy(&sbi->s freeinodes counter);
>> percpu counter destroy(&sbi->s_dirs_counter);
> > @@ -742,6 +744,7 @@ #endif
>> sbi->s_resuid = le16_to_cpu(es->s_def_resuid);
> sbi->s resgid = le16 to cpu(es->s def resgid);
> > + sbi->s_resuidns = get_task_user_ns(current);
>>> set opt(sbi->s_mount_opt, RESERVATION);
>> > \omega \omega -990,6 +993,7 \omega \omega failed mount group desc:
>> kfree(sbi->s_group_desc);
>> kfree(sbi->s_debts);
> > failed_mount:
> > + put_user_ns(sbi->s_resuidns);
> brelse(bh);
> > failed_sbi:
> sb->s fs info = NULL;
> 
> If we have a super block attached to a namespace, why not attach
> the inodes to the same namespace, not to the task opening the inode?
```
Well shoot - that is what I intended to do, and had done in some version. Must have gotten patches mixed up.

Yes, like you suggest, for "mostly userns-ignorant" filesystems that was my intent. userns-savvy filesystems could of course parse some userns xattr to set a userns. Not 100% sure how we'd do that, but I suppose

when a userns started up it could register some secret key which is then placed in a table next to the userns \*, and that key is what is stored in the xattr.

-serge

Subject: Re: [PATCH 1/6] user namespace : add the framework Posted by [Pavel Emelianov](https://new-forum.openvz.org/index.php?t=usrinfo&id=725) on Fri, 08 Jun 2007 08:35:04 GMT [View Forum Message](https://new-forum.openvz.org/index.php?t=rview&th=2675&goto=13940#msg_13940) <> [Reply to Message](https://new-forum.openvz.org/index.php?t=post&reply_to=13940)

Serge E. Hallyn wrote:

>>From nobody Mon Sep 17 00:00:00 2001

> From: Cedric Le Goater <clg@fr.ibm.com>

> Date: Thu, 5 Apr 2007 12:51:51 -0400

> Subject: [PATCH 1/6] user namespace : add the framework

>

> Add the user namespace struct and framework

>

> Basically, it will allow a process to unshare its user\_struct table, resetting

> at the same time its own user\_struct and all the associated accounting.

>

 $>$  A new root user (uid  $== 0$ ) is added to the user namespace upon creation. Such

> root users have full privileges and it seems that theses privileges should be

> controlled through some means (process capabilities ?)

>

- > The unshare is not included in this patch.
- >
- > Changes since [try #4]:
- > Updated get user ns and put user ns to accept NULL, and
- $>$  get user ns to return the namespace.

>

> Changes since [try #3]:

> - moved struct user namespace to files user namespace.{c,h}

- >
- > Changes since [try #2]:

> - removed struct user\_namespace\* argument from find\_user()

>

- > Changes since [try #1]:
- > - removed struct user\_namespace\* argument from find\_user()
- > added a root user per user namespace
- >
- > Signed-off-by: Cedric Le Goater <clg@fr.ibm.com>

>

- > Signed-off-by: Serge E. Hallyn <serue@us.ibm.com>
- > Cc: Herbert Poetzl <herbert@13thfloor.at>
- > Cc: Kirill Korotaev <dev@sw.ru>
- > Cc: "Eric W. Biederman" <ebiederm@xmission.com>

> Signed-off-by: Andrew Morton <akpm@osdl.org>

>

> Signed-off-by: Serge E. Hallyn <serue@us.ibm.com>

Acked-by: Pavel Emelianov <xemul@openvz.org>

Yup. This patch is good :)

> --- >  $>$  include/linux/init\_task.h | 2 +  $>$  include/linux/nsproxy.h | 1 + > include/linux/sched.h | 3+-> include/linux/user\_namespace.h | 57 ++++++++++++++++++++++++++++++++++++++++ > init/Kconfig | 9 ++++++ > kernel/Makefile | 2 + > kernel/fork.c | 2 + > kernel/nsproxy.c | 10 +++++++ > kernel/sys.c | 5 ++-- > kernel/user.c | 18 ++++++------- > kernel/user\_namespace.c | 43 ++++++++++++++++++++++++++++++ > 11 files changed, 138 insertions(+), 14 deletions(-) > create mode 100644 include/linux/user\_namespace.h > create mode 100644 kernel/user\_namespace.c > > cfeebe74a11622089791ecb14070f4d620f55535 > diff --git a/include/linux/init\_task.h b/include/linux/init\_task.h > index cca7bb1..1fdc46c 100644 > --- a/include/linux/init\_task.h > +++ b/include/linux/init\_task.h > @@ -8,6 +8,7 @@ #include <linux/utsname.h> > #include <linux/lockdep.h> > #include <linux/ipc.h> > #include <linux/pid\_namespace.h> > +#include <linux/user\_namespace.h> > > #define INIT\_FDTABLE \  $>$  { \ > @@ -78,6 +79,7 @@ #define INIT\_NSPROXY(nsproxy) { \  $>$  .uts ns = &init uts ns,  $\setminus$  $>$  .mnt ns = NULL,  $\setminus$ > INIT\_IPC\_NS(ipc\_ns)  $>$  + .user\_ns = &init\_user\_ns,  $\setminus$ > } > > #define INIT\_SIGHAND(sighand) { \ > diff --git a/include/linux/nsproxy.h b/include/linux/nsproxy.h > index 616a710..36e84e5 100644

```
> --- a/include/linux/nsproxy.h
> +++ b/include/linux/nsproxy.h
> @@ -28,6 +28,7 @@ struct nsproxy {
> struct ipc_namespace *ipc_ns;
> struct mnt_namespace *mnt_ns;
> struct pid_namespace *pid_ns;
> + struct user_namespace *user_ns;
> };
> extern struct nsproxy init_nsproxy;
> 
> diff --git a/include/linux/sched.h b/include/linux/sched.h
> index 8016ec8..259d0a5 100644
> --- a/include/linux/sched.h
> +++ b/include/linux/sched.h
> @@ -263,6 +263,7 @@ extern signed long schedule_timeout_unin
> asmlinkage void schedule(void);
> 
> struct nsproxy;
> +struct user_namespace;
> 
> /* Maximum number of active map areas.. This is a random (large) number */
> #define DEFAULT_MAX_MAP_COUNT 65536
> @@ -1311,7 +1312,7 @@ extern struct task_struct *find_task_by_
> extern void __set_special_pids(pid_t session, pid_t pgrp);
> 
> /* per-UID process charging. */
> -extern struct user_struct * alloc_uid(uid_t);
> +extern struct user_struct * alloc_uid(struct user_namespace *, uid_t);
> static inline struct user struct *get uid(struct user struct *u)
> {
> atomic inc(&u-> count);
> diff --git a/include/linux/user_namespace.h b/include/linux/user_namespace.h
> new file mode 100644
> index 0000000..c2debd8
> --- /dev/null
> +++ b/include/linux/user_namespace.h
> @ @ 0.0 + 1.57 @ @> +#ifndef LINUX USER NAMESPACE H
> +#define LINUX USER NAMESPACE H
> +> +#include <linux/kref.h>
> +#include <linux/nsproxy.h>
> +#include <linux/sched.h>
> +> +#define UIDHASH_BITS	(CONFIG_BASE_SMALL ? 3 : 8)
> +#define UIDHASH_SZ	(1 << UIDHASH_BITS)
> +> +struct user_namespace {
```

```
> + struct kref kref;
> + struct list_head uidhash_table[UIDHASH_SZ];
> + struct user_struct *root_user;
> +;
> +> +extern struct user_namespace init_user_ns;
> +> +#ifdef CONFIG_USER_NS
> +> +static inline struct user namespace *get user ns(struct user namespace *ns)
> +{
> + if (ns)
> + kref_get(&ns->kref);
> + return ns;
> +}
> +> +extern struct user_namespace *copy_user_ns(int flags,
> + struct user_namespace *old_ns);
> +extern void free_user_ns(struct kref *kref);
> +> +static inline void put_user_ns(struct user_namespace *ns)
> +{
> + if (ns)
> + kref_put(&ns->kref, free_user_ns);
> +\}> +> +#else
> +> +static inline struct user namespace *get user ns(struct user namespace *ns)
> +{
> + return &init_user_ns;
> +\}> +> +static inline struct user_namespace *copy_user_ns(int flags,
> + struct user_namespace *old_ns)
> +{
> + return 0;
> +\}> +> +static inline void put_user_ns(struct user_namespace *ns)
> +{
> +}
> +> +#endif
> +> +#endif /* _LINUX_USER_H */
> diff --git a/init/Kconfig b/init/Kconfig
> index 99b0b32..0bbf957 100644
```

```
> --- a/init/Kconfig
> +++ b/init/Kconfig
> @@ -229,6 +229,15 @@ config TASK_IO_ACCOUNTING
> 
> Say N if unsure.
> 
> +config USER_NS
> + bool "User Namespaces (EXPERIMENTAL)"
> + default n
> + depends on EXPERIMENTAL
> + help
> + Support user namespaces. This allows containers, i.e.
> + vservers, to use user namespaces to provide different
> + user info for different servers. If unsure, say N.
> +> config AUDIT
> 	bool "Auditing support"
> 	depends on NET
> diff --git a/kernel/Makefile b/kernel/Makefile
> index 6101981..b5cef19 100644
> --- a/kernel/Makefile
> +++ b/kernel/Makefile
> @@ -4,7 +4,7 @@ #
> 
> obj-y = sched.o fork.o exec_domain.o panic.o printk.o profile.o \
> 	 exit.o itimer.o time.o softirq.o resource.o \
> - sysctl.o capability.o timer.o user.o \
> + sysctl.o capability.o timer.o user.o user_namespace.o \
> 	 signal.o sys.o kmod.o workqueue.o pid.o \
> 	 rcupdate.o extable.o params.o posix-timers.o \
\frac{1}{2} kthread.o wait.o kfifo.o sys ni.o posix-cpu-timers.o mutex.o \
> diff --git a/kernel/fork.c b/kernel/fork.c
> index 6ebd35b..c20137e 100644
> --- a/kernel/fork.c
> +++ b/kernel/fork.c
> @@ -999,7 +999,7 @@ #endif
> 	if (atomic_read(&p->user->processes) >=
> p->signal->rlim[RLIMIT_NPROC].rlim_cur) {
> if (!capable(CAP_SYS_ADMIN) && !capable(CAP_SYS_RESOURCE) &&
> - p->user != &root_user)
> + p->user != current->nsproxy->user_ns->root_user)
> goto bad_fork_free;
> 	}
> 
> diff --git a/kernel/nsproxy.c b/kernel/nsproxy.c
> index 3f3b7ad..1ea8a73 100644
> --- a/kernel/nsproxy.c
> +++ b/kernel/nsproxy.c
```

```
> @@ -83,8 +83,15 @@ static struct nsproxy *create_new_namesp
> 	if (IS_ERR(new_nsp->pid_ns))
> goto out_pid;
> 
> + new_nsp->user_ns = copy_user_ns(flags, tsk->nsproxy->user_ns);
> + if (IS_ERR(new_nsp->user_ns))
> + goto out_user;
> +> return new_nsp;
> 
> +out_user:
> + if (new nsp->pid ns)
> + put_pid_ns(new_nsp->pid_ns);
> out_pid:
> if (new_nsp->ipc_ns)
> put_ipc_ns(new_nsp->ipc_ns);
> @ @ -144,6 +151,9 @ @ void free nsproxy(struct nsproxy *ns)
> put_ipc_ns(ns->ipc_ns);
> if (ns->pid ns)
> put_pid_ns(ns->pid_ns);
> + if (ns->user_ns)
> + put user ns(ns->user ns);
> +> kmem_cache_free(nsproxy_cachep, ns);
> }
> 
> diff --git a/kernel/sys.c b/kernel/sys.c
> index 7d79146..bb37fcb 100644
> --- a/kernel/sys.c
> +++ b/kernel/sys.c
> @ @ -34,6 +34,7 @ @ #include <linux/task io accounting ops.h
> #include <linux/compat.h>
> #include <linux/syscalls.h>
> #include <linux/kprobes.h>
> +#include <linux/user_namespace.h>
> 
> #include <asm/uaccess.h>
>#include <asm/io.h>
> @@ -1077,13 +1078,13 @@ static int set_user(uid_t new_ruid, int 
> {
> struct user_struct *new_user;
> 
> - new_user = alloc_uid(new_ruid);
> + new_user = alloc_uid(current->nsproxy->user_ns, new_ruid);
> if (!new user)
> return -EAGAIN;
> 
> if (atomic_read(&new_user->processes) >=
```

```
> current->signal->rlim[RLIMIT_NPROC].rlim_cur &&
```
- $>$  new user  $!=$  &root user) {
- > + new\_user != current->nsproxy->user\_ns->root\_user) {
- > free\_uid(new\_user);
- > return -EAGAIN;
- > }
- > diff --git a/kernel/user.c b/kernel/user.c
- > index 4869563..98b8250 100644
- > --- a/kernel/user.c
- > +++ b/kernel/user.c
- > @@ -14,20 +14,19 @@ #include <linux/slab.h>
- > #include <linux/bitops.h>
- > #include <linux/key.h>
- > #include <linux/interrupt.h>
- > +#include <linux/module.h>
- > +#include <linux/user\_namespace.h>
- >
- $>$  /\*
- > \* UID task count cache, to get fast user lookup in "alloc\_uid"
- > \* when changing user ID's (ie setuid() and friends).
- > \*/ >
- > -#define UIDHASH\_BITS (CONFIG\_BASE\_SMALL ? 3 : 8)
- > -#define UIDHASH\_SZ (1 << UIDHASH\_BITS)
- > #define UIDHASH\_MASK (UIDHASH\_SZ 1)
- > #define \_\_uidhashfn(uid) (((uid >> UIDHASH\_BITS) + uid) & UIDHASH\_MASK)
- > -#define uidhashentry(uid) (uidhash\_table + \_\_uidhashfn((uid)))
- > +#define uidhashentry(ns, uid) ((ns)->uidhash\_table + \_\_uidhashfn((uid)))
- >
- > static struct kmem\_cache \*uid\_cachep;
- > -static struct list head uidhash table[UIDHASH\_SZ];
- >
- $>$  /\*
- > \* The uidhash\_lock is mostly taken from process context, but it is
- $> \omega \omega$  -94,9 +93,10  $\omega \omega$  struct user\_struct \*find\_user(uid\_t uid)
- > {
- > struct user\_struct \*ret;
- > unsigned long flags;
- > + struct user\_namespace \*ns = current->nsproxy->user\_ns;
- >
- > spin lock irgsave(&uidhash lock, flags);
- > - ret = uid\_hash\_find(uid, uidhashentry(uid));
- $> +$  ret = uid\_hash\_find(uid, uidhashentry(ns, uid));
- > spin\_unlock\_irqrestore(&uidhash\_lock, flags);
- > return ret;
- > }

```
> @@ -120,9 +120,9 @@ void free_uid(struct user_struct *up)
```

```
> 	}
```

```
> }
> 
> -struct user_struct * alloc_uid(uid_t uid)
> +struct user_struct * alloc_uid(struct user_namespace *ns, uid_t uid)
> {
> - struct list_head *hashent = uidhashentry(uid);
> + struct list head *hashent = uidhashentry(ns, uid);
> struct user_struct *up;
> 
> 	spin_lock_irq(&uidhash_lock);
> \omega \omega -211,11 +211,11 \omega \omega static int __init uid_cache_init(void)
> 0, SLAB_HWCACHE_ALIGN|SLAB_PANIC, NULL, NULL);
> 
\frac{1}{2} for(n = 0; n < UIDHASH_SZ; ++n)
> - INIT_LIST_HEAD(uidhash_table + n);
> + INIT_LIST_HEAD(init_user_ns.uidhash_table + n);
> 
> \prime* Insert the root user immediately (init already runs as root) \prime\prime> 	spin_lock_irq(&uidhash_lock);
> - uid hash insert(&root user, uidhashentry(0));
> + uid hash_insert(&root_user, uidhashentry(&init_user_ns, 0));
> spin unlock irq(&uidhash lock);
> 
> return 0;
> diff --git a/kernel/user_namespace.c b/kernel/user_namespace.c
> new file mode 100644
> index 0000000..3d79642
> --- /dev/null
> +++ b/kernel/user_namespace.c
> @ @ -0,0 +1,43 @ @> +/*
> + * This program is free software; you can redistribute it and/or
> + * modify it under the terms of the GNU General Public License as
> + * published by the Free Software Foundation, version 2 of the
> + * License.
> + \frac{*}{ }> +> +#include <linux/module.h>
> +#include <linux/version.h>
> +#include <linux/nsproxy.h>
> +#include <linux/user_namespace.h>
> +> +struct user_namespace init_user_ns = {
> + .kref = {
> + .refcount = ATOMIC_INIT(2),
> + \},
> + root user = &root user,
> +:
```

```
> +> +EXPORT_SYMBOL_GPL(init_user_ns);
> +
> +#ifdef CONFIG_USER_NS
> +> +struct user_namespace * copy_user_ns(int flags, struct user_namespace *old_ns)
> +{
> + struct user_namespace *new_ns;
> +> + BUG ON(!old ns);
> + get_user_ns(old_ns);
> +> + new_ns = old_ns;
> + return new_ns;
> +}
> +> +void free_user_ns(struct kref *kref)
> +{
> + struct user_namespace *ns;
> +> + ns = container_of(kref, struct user_namespace, kref);
> + kfree(ns);
> +}
> +> +#endif /* CONFIG_USER_NS */
```
Subject: Re: [PATCH 1/6] user namespace : add the framework Posted by [akpm](https://new-forum.openvz.org/index.php?t=usrinfo&id=1815) on Mon, 16 Jul 2007 01:31:32 GMT [View Forum Message](https://new-forum.openvz.org/index.php?t=rview&th=2675&goto=19345#msg_19345) <> [Reply to Message](https://new-forum.openvz.org/index.php?t=post&reply_to=19345)

On Mon, 4 Jun 2007 14:40:24 -0500 "Serge E. Hallyn" <serue@us.ibm.com> wrote:

> Add the user namespace struct and framework

>

> Basically, it will allow a process to unshare its user\_struct table, resetting

> at the same time its own user\_struct and all the associated accounting.

>

 $>$  A new root user (uid  $== 0$ ) is added to the user namespace upon creation. Such

> root users have full privileges and it seems that theses privileges should be

> controlled through some means (process capabilities ?)

The whole magical-uid-0-user thing in this patch seem just wrong to me.

I'll merge it anyway, mainly because I want to merge \_something\_ (why oh why do the git-tree guys leave everything to the last minute?) but it strikes me that there's something fundamentally wrong whenever the kernel starts "knowing" about the significance of UIDs in this fashion.

It worries me.

Containers mailing list Containers@lists.linux-foundation.org https://lists.linux-foundation.org/mailman/listinfo/containers

\_\_\_\_\_\_\_\_\_\_\_\_\_\_\_\_\_\_\_\_\_\_\_\_\_\_\_\_\_\_\_\_\_\_\_\_\_\_\_\_\_\_\_\_\_\_\_

Subject: Re: [PATCH 1/6] user namespace : add the framework Posted by [serue](https://new-forum.openvz.org/index.php?t=usrinfo&id=204) on Mon, 16 Jul 2007 14:34:43 GMT [View Forum Message](https://new-forum.openvz.org/index.php?t=rview&th=2675&goto=19346#msg_19346) <> [Reply to Message](https://new-forum.openvz.org/index.php?t=post&reply_to=19346)

Quoting Andrew Morton (akpm@linux-foundation.org):

 $>$  On Mon, 4 Jun 2007 14:40:24 -0500 "Serge E. Hallyn" <serue@us.ibm.com $>$  wrote: >

> > Add the user namespace struct and framework

 $>$ 

> > Basically, it will allow a process to unshare its user\_struct table, resetting

> > at the same time its own user\_struct and all the associated accounting.

 $>$ 

 $>$   $>$  A new root user (uid  $== 0$ ) is added to the user namespace upon creation. Such

> > root users have full privileges and it seems that theses privileges should be

> > controlled through some means (process capabilities ?)

>

> The whole magical-uid-0-user thing in this patch seem just wrong to

> me. >

> I'll merge it anyway, mainly because I want to merge \_something\_ (why oh

> why do the git-tree guys leave everything to the last minute?) but it strikes

> me that there's something fundamentally wrong whenever the kernel starts

> "knowing" about the significance of UIDs in this fashion.

 $$({\&}({\%)}$ 

I thought I disagreed, but now I'm pretty sure I completely agree.

'root\_user' exists in the kernel right now, but the root\_user checks which exist (in fork.c and sys.c) shouldn't actually be applied for root in a container, since the container may not be trusted.

There is the root user keyring stuff - David, is that only special cased so that root's keys can be statically allocated?

> It worries me.

Cedric, you've probably mentioned this before, but what is wrong with the following patch? User namespaces still seem to work for me with

this, but maybe I'm testing wrong. Can you give it a shot?

thanks, -serge

>From 743e4f5c15ff9ec4110adc9d06e39a3fb0541512 Mon Sep 17 00:00:00 2001 From: Serge E. Hallyn <serue@us.ibm.com> Date: Mon, 16 Jul 2007 10:26:25 -0400 Subject: [PATCH 1/1] userns: remove uid0 logic

While 'root user' is hard coded in the kernel, as are uid 0 checks, removing the 'root\_user' from a user namespace does not appear to break user namespaces.

```
Signed-off-by: Serge E. Hallyn <serue@us.ibm.com>
---
include/linux/user_namespace.h | 1 -
 kernel/fork.c | 2 +-
kernel/sys.c | 2 +-
kernel/user_namespace.c | 9 ---------
 4 files changed, 2 insertions(+), 12 deletions(-)
diff --git a/include/linux/user_namespace.h b/include/linux/user_namespace.h
index bb32057..fcb4f30 100644
--- a/include/linux/user_namespace.h
+++ b/include/linux/user_namespace.h
@@ -12,7 +12,6 @@
struct user_namespace {
 struct kref kref;
 struct list_head uidhash_table[UIDHASH_SZ];
- struct user_struct *root_user;
 };
 extern struct user_namespace init_user_ns;
diff --git a/kernel/fork.c b/kernel/fork.c
index 8b6ba70..f5c7f49 100644
--- a/kernel/fork.c
+++ b/kernel/fork.c
@@ -1004,7 +1004,7 @@ static struct task_struct *copy_process(unsigned long clone_flags,
 if (atomic_read(&p->user->processes) >=
   			p->signal->rlim[RLIMIT_NPROC].rlim_cur) {
  		if (!capable(CAP_SYS_ADMIN) && !capable(CAP_SYS_RESOURCE) &&
    p->user != current->nsproxy->user_ns->root_user)
+		 p->user != &root_user)
   			goto bad_fork_free;
  	}
```
diff --git a/kernel/sys.c b/kernel/sys.c

```
index e01b5d1..809e416 100644
--- a/kernel/sys.c
+++ b/kernel/sys.c
@@ -1085,7 +1085,7 @@ static int set_user(uid_t new_ruid, int dumpclear)
  	if (atomic_read(&new_user->processes) >=
    				current->signal->rlim[RLIMIT_NPROC].rlim_cur &&
- new_user != current->nsproxy->user_ns->root_user) {
+ new user != &root user) {
 free_uid(new_user);
  		return -EAGAIN;
  	}
diff --git a/kernel/user_namespace.c b/kernel/user_namespace.c
index 89a27e8..df11a27 100644
--- a/kernel/user_namespace.c
+++ b/kernel/user_namespace.c
@ @ -14,7 +14,6 @ @ struct user_namespace init_user_ns = {
 kref = \{.refcount = ATOMIC INIT(2),
  	},
- .root user = &root user,
 };
 EXPORT_SYMBOL_GPL(init_user_ns);
@@ -41,17 +40,9 @@ static struct user_namespace *clone_user_ns(struct user_namespace
*old_ns)
 for (n = 0; n < \text{UIDHASH}_SZ; ++n)INIT_LIST_HEAD(ns->uidhash_table + n);
- /* Insert new root user. */
- ns-\gtroot user = alloc uid(ns, 0);
- if (!ns->root_user) {
- kfree(ns);
- return NULL;
-	}
-
  	/* Reset current->user with a new one */
 new user = alloc uid(ns, current->uid);
 if (!new_user) \{- free uid(ns->root user);
  		kfree(ns);
  		return NULL;
  	}
-- 
1.5.1.1.GIT
```
Containers mailing list

\_\_\_\_\_\_\_\_\_\_\_\_\_\_\_\_\_\_\_\_\_\_\_\_\_\_\_\_\_\_\_\_\_\_\_\_\_\_\_\_\_\_\_\_\_\_\_

Subject: Re: [PATCH 1/6] user namespace : add the framework Posted by [serue](https://new-forum.openvz.org/index.php?t=usrinfo&id=204) on Mon, 16 Jul 2007 14:38:48 GMT [View Forum Message](https://new-forum.openvz.org/index.php?t=rview&th=2675&goto=19347#msg_19347) <> [Reply to Message](https://new-forum.openvz.org/index.php?t=post&reply_to=19347)

Quoting Serge E. Hallyn (serue@us.ibm.com):

> Quoting Andrew Morton (akpm@linux-foundation.org):

> > On Mon, 4 Jun 2007 14:40:24 -0500 "Serge E. Hallyn" <serue@us.ibm.com> wrote:  $>$ 

> > > Add the user namespace struct and framework

 $>$  >  $>$ 

> > > Basically, it will allow a process to unshare its user\_struct table, resetting

> > > at the same time its own user\_struct and all the associated accounting.

 $>$  >  $>$ 

 $>$  >  $>$  A new root user (uid  $== 0$ ) is added to the user namespace upon creation. Such

> > > root users have full privileges and it seems that theses privileges should be

> > > controlled through some means (process capabilities ?)

 $>$ 

> > The whole magical-uid-0-user thing in this patch seem just wrong to

 $>$  me.

 $>$ 

> > I'll merge it anyway, mainly because I want to merge \_something\_ (why oh

> > why do the git-tree guys leave everything to the last minute?) but it strikes

> > me that there's something fundamentally wrong whenever the kernel starts

> > "knowing" about the significance of UIDs in this fashion.

>

 $> $(8(%$ 

>

> I thought I disagreed, but now I'm pretty sure I completely agree.

>

> 'root\_user' exists in the kernel right now, but the root\_user checks

> which exist (in fork.c and sys.c) shouldn't actually be applied for root

> in a container, since the container may not be trusted.

By the way, I don't think these two uses of 'user == &root\_user' are legitimate. CAP SYS RESOURCE should probably be checked for both. Hah, it already is in fork.c, in addition to root\_user check.

But I guess I should take that up elsewhere.

thanks,

-serge \_\_\_\_\_\_\_\_\_\_\_\_\_\_\_\_\_\_\_\_\_\_\_\_\_\_\_\_\_\_\_\_\_\_\_\_\_\_\_\_\_\_\_\_\_\_\_

Containers mailing list Containers@lists.linux-foundation.org Subject: Re: [PATCH 1/6] user namespace : add the framework Posted by [dev](https://new-forum.openvz.org/index.php?t=usrinfo&id=19) on Mon, 16 Jul 2007 14:54:28 GMT [View Forum Message](https://new-forum.openvz.org/index.php?t=rview&th=2675&goto=19356#msg_19356) <> [Reply to Message](https://new-forum.openvz.org/index.php?t=post&reply_to=19356) Serge E. Hallyn wrote: > Quoting Andrew Morton (akpm@linux-foundation.org): > >>On Mon, 4 Jun 2007 14:40:24 -0500 "Serge E. Hallyn" <serue@us.ibm.com> wrote: >> >> >>>Add the user namespace struct and framework >>> >>>Basically, it will allow a process to unshare its user\_struct table, resetting >>>at the same time its own user\_struct and all the associated accounting. >>> >>>A new root user (uid == 0) is added to the user namespace upon creation. Such >>>root users have full privileges and it seems that theses privileges should be >>>controlled through some means (process capabilities ?) >> >>The whole magical-uid-0-user thing in this patch seem just wrong to >>me. >> >>I'll merge it anyway, mainly because I want to merge \_something\_ (why oh >>why do the git-tree guys leave everything to the last minute?) but it strikes >>me that there's something fundamentally wrong whenever the kernel starts >>"knowing" about the significance of UIDs in this fashion. > >  $>$  \$(&(%) > > I thought I disagreed, but now I'm pretty sure I completely agree. > > 'root\_user' exists in the kernel right now, but the root\_user checks > which exist (in fork.c and sys.c) shouldn't actually be applied for root > in a container, since the container may not be trusted. This rlimit check doesn't help \*untrusted\* containers, so your logic is wrong here. Instead, it allows root of the container to operate in any situation.

E.g. consider root user hit the limit. After that you won't be able to login/ssh to fix anything.

NOTE: container root can have no CAP\_SYS\_RESOURCE and CAP\_SYS\_ADMIN as it is in OpenVZ.

But in general I'm not against the patch, since in OpenVZ we can replace the check with another capability we use for VE admin - CAP\_VE\_SYS\_ADMIN.

Kirill

> There is the root\_user\_keyring stuff - David, is that only special cased > so that root's keys can be statically allocated? > > >>It worries me. > > > Cedric, you've probably mentioned this before, but what is wrong with > the following patch? User namespaces still seem to work for me with > this, but maybe I'm testing wrong. Can you give it a shot? > > thanks, > -serge > >>From 743e4f5c15ff9ec4110adc9d06e39a3fb0541512 Mon Sep 17 00:00:00 2001 > From: Serge E. Hallyn <serue@us.ibm.com> > Date: Mon, 16 Jul 2007 10:26:25 -0400 > Subject: [PATCH 1/1] userns: remove uid0 logic > > While 'root\_user' is hard\_coded in the kernel, as are uid 0 > checks, removing the 'root\_user' from a user namespace > does not appear to break user namespaces. > > Signed-off-by: Serge E. Hallyn <serue@us.ibm.com> > --- > include/linux/user\_namespace.h | 1 -  $>$  kernel/fork.c  $\qquad$  | 2 +-> kernel/sys.c | 2 +- > kernel/user\_namespace.c | 9 --------- > 4 files changed, 2 insertions(+), 12 deletions(-) > > diff --git a/include/linux/user\_namespace.h b/include/linux/user\_namespace.h > index bb32057..fcb4f30 100644 > --- a/include/linux/user\_namespace.h > +++ b/include/linux/user\_namespace.h  $> @ @ -12.7 + 12.6 @ @$ > struct user\_namespace { > struct kref kref; > struct list\_head uidhash\_table[UIDHASH\_SZ]; > - struct user\_struct \*root\_user; > }; > > extern struct user\_namespace init\_user\_ns; > diff --git a/kernel/fork.c b/kernel/fork.c > index 8b6ba70..f5c7f49 100644

```
> --- a/kernel/fork.c
> +++ b/kernel/fork.c
> @@ -1004,7 +1004,7 @@ static struct task_struct *copy_process(unsigned long clone_flags,
> 	if (atomic_read(&p->user->processes) >=
> 			p->signal->rlim[RLIMIT_NPROC].rlim_cur) {
> if (!capable(CAP_SYS_ADMIN) && !capable(CAP_SYS_RESOURCE) &&
> - p->user != current->nsproxy->user_ns->root_user)
> + p->user != &root_user)
> goto bad_fork_free;
> 	}
> 
> diff --git a/kernel/sys.c b/kernel/sys.c
> index e01b5d1..809e416 100644
> --- a/kernel/sys.c
> +++ b/kernel/sys.c
> @ @ -1085,7 +1085,7 @ @ static int set user(uid t new ruid, int dumpclear)
> 
> 	if (atomic_read(&new_user->processes) >=
> current->signal->rlim[RLIMIT_NPROC].rlim_cur &&
> - new_user != current->nsproxy->user_ns->root_user) {
> + new user != &root user) {
> free uid(new user);
> return -EAGAIN;
>}
> diff --git a/kernel/user_namespace.c b/kernel/user_namespace.c
> index 89a27e8..df11a27 100644ldn't actually be applied for root
in a container, since the container may not be trus
> --- a/kernel/user_namespace.c
> +++ b/kernel/user_namespace.c
> \omega \omega -14,7 +14,6 \omega \omega struct user_namespace init_user_ns = {
> kref = \{\Rightarrow .refcount = ATOMIC_INIT(2),
> },
> - .root_user = & root_user,
> };
> 
> EXPORT_SYMBOL_GPL(init_user_ns);
> @@ -41,17 +40,9 @@ static struct user_namespace *clone_user_ns(struct user_namespace
*old_ns)
> for (n = 0; n < UIDHASH SZ; ++n)
> INIT_LIST_HEAD(ns->uidhash_table + n);
> 
> - /* Insert new root user. \frac{*}{ }> - ns->root_user = alloc_uid(ns, 0);
> - if (!ns->root_user) {
> - kfree(ns);
> - return NULL;
> -\}
```
 $\geq$  -

- $>$  /\* Reset current- $>$ user with a new one  $\frac{*}{s}$
- $>$  new\_user = alloc\_uid(ns, current- $>$ uid);
- > if (!new\_user) {
- > free\_uid(ns->root\_user);
- $>$  kfree(ns);
- > return NULL:
- $>$   $\}$

Containers mailing list Containers@lists.linux-foundation.org https://lists.linux-foundation.org/mailman/listinfo/containers

\_\_\_\_\_\_\_\_\_\_\_\_\_\_\_\_\_\_\_\_\_\_\_\_\_\_\_\_\_\_\_\_\_\_\_\_\_\_\_\_\_\_\_\_\_\_\_

## Subject: Re: [PATCH 1/6] user namespace : add the framework Posted by [serue](https://new-forum.openvz.org/index.php?t=usrinfo&id=204) on Mon, 16 Jul 2007 15:08:00 GMT [View Forum Message](https://new-forum.openvz.org/index.php?t=rview&th=2675&goto=19348#msg_19348) <> [Reply to Message](https://new-forum.openvz.org/index.php?t=post&reply_to=19348)

Quoting Kirill Korotaev (dev@sw.ru):

> Serge E. Hallyn wrote:

> > Quoting Andrew Morton (akpm@linux-foundation.org):

 $>$ 

> >>On Mon, 4 Jun 2007 14:40:24 -0500 "Serge E. Hallyn" <serue@us.ibm.com> wrote:

 $>$ 

 $>$ 

> >>>Add the user namespace struct and framework

 $> >> >$ 

> >>>Basically, it will allow a process to unshare its user\_struct table, resetting

> >>>at the same time its own user\_struct and all the associated accounting.

 $>$ 

 $>$  >>>A new root user (uid  $== 0$ ) is added to the user namespace upon creation. Such

> >>>root users have full privileges and it seems that theses privileges should be

> >>>controlled through some means (process capabilities ?)

 $>$ 

> >>The whole magical-uid-0-user thing in this patch seem just wrong to

 $>$   $>$ me.

 $>$ 

> >>I'll merge it anyway, mainly because I want to merge \_something\_ (why oh

> >>why do the git-tree guys leave everything to the last minute?) but it strikes

> >>me that there's something fundamentally wrong whenever the kernel starts

> >>"knowing" about the significance of UIDs in this fashion.

```
>
```
 $>$ 

 $>$   $\frac{1}{2}$   $\frac{1}{2}$   $\frac{1}{2$ 

 $>$ 

> > I thought I disagreed, but now I'm pretty sure I completely agree.

 $>$ 

> > 'root\_user' exists in the kernel right now, but the root\_user checks

> > which exist (in fork.c and sys.c) shouldn't actually be applied for root

> > in a container, since the container may not be trusted.

>

> This rlimit check doesn't help \*untrusted\* containers, so your logic is wrong here.

> Instead, it allows root of the container to operate in any situation.

And I'm not sure that should be the case.

In my view, root of a container is equivalent to a normal user on the host system, just like root in a qemu process.

> E.g. consider root user hit the limit. After that you won't be able to login/ssh to fix anything.

That's fine in the container.

> NOTE: container root can have no CAP\_SYS\_RESOURCE and CAP\_SYS\_ADMIN as it is in OpenVZ.

And eventually we'll want that to be the default in upstream containers. But it's not the case upstream right now. Before we can do that, we need an answer to per-container capabilities.

Do you (either you specifically, or anyone at openvz) have plans to address the per-container capabilities problem? Herbert? Eric?

I'm interested, but would like to get the file capabilites squared away before I consider coding on it.

> But in general I'm not against the patch, since in OpenVZ we can replace the check > with another capability we use for VE admin - CAP\_VE\_SYS\_ADMIN.

If that truly sufficies then great. If not, then in order to support openvz in the meantime I say we drop my patch, but we remember that when we straighten out the security issues this will need to be addressed.

thanks,

-serge \_\_\_\_\_\_\_\_\_\_\_\_\_\_\_\_\_\_\_\_\_\_\_\_\_\_\_\_\_\_\_\_\_\_\_\_\_\_\_\_\_\_\_\_\_\_\_

Containers mailing list Containers@lists.linux-foundation.org https://lists.linux-foundation.org/mailman/listinfo/containers

## Subject: Re: [PATCH 1/6] user namespace : add the framework Posted by [serue](https://new-forum.openvz.org/index.php?t=usrinfo&id=204) on Mon, 16 Jul 2007 15:27:49 GMT [View Forum Message](https://new-forum.openvz.org/index.php?t=rview&th=2675&goto=19349#msg_19349) <> [Reply to Message](https://new-forum.openvz.org/index.php?t=post&reply_to=19349)

Quoting David Howells (dhowells@redhat.com):

> Serge E. Hallyn <serue@us.ibm.com> wrote:

>

> > There is the root\_user\_keyring stuff - David, is that only special cased

> > so that root's keys can be statically allocated?

>

> It's because the boot processes start up with UID 0, and the user\_struct for > UID 0 is statically allocated (root\_user).

Right - thanks David.

-serge

Containers mailing list Containers@lists.linux-foundation.org https://lists.linux-foundation.org/mailman/listinfo/containers

\_\_\_\_\_\_\_\_\_\_\_\_\_\_\_\_\_\_\_\_\_\_\_\_\_\_\_\_\_\_\_\_\_\_\_\_\_\_\_\_\_\_\_\_\_\_\_

Subject: Re: [PATCH 1/6] user namespace : add the framework Posted by [Herbert Poetzl](https://new-forum.openvz.org/index.php?t=usrinfo&id=206) on Wed, 18 Jul 2007 00:11:35 GMT [View Forum Message](https://new-forum.openvz.org/index.php?t=rview&th=2675&goto=19385#msg_19385) <> [Reply to Message](https://new-forum.openvz.org/index.php?t=post&reply_to=19385)

On Mon, Jul 16, 2007 at 10:08:00AM -0500, Serge E. Hallyn wrote:

> Quoting Kirill Korotaev (dev@sw.ru):

> > Serge E. Hallyn wrote:

> > > Quoting Andrew Morton (akpm@linux-foundation.org):

 $>$  >  $>$ 

> > >>On Mon, 4 Jun 2007 14:40:24 -0500 "Serge E. Hallyn" <serue@us.ibm.com> wrote:

 $>$   $>$   $>$ 

## $>$  >  $>$

> > >>>Add the user namespace struct and framework

 $>$  > >>>

> > >>>Basically, it will allow a process to unshare its user\_struct

> > >>>table, resetting at the same time its own user\_struct and all the

> > >>>associated accounting.

 $>$  > >>>

 $>$  >  $>$  >> $\rightarrow$  new root user (uid == 0) is added to the user namespace upon

> > >>>creation. Such root users have full privileges and it seems

> > >>>that theses privileges should be controlled through some means

> > >>>(process capabilities ?)

 $>$  >  $>$ 

> > >>The whole magical-uid-0-user thing in this patch seem just wrong  $>$  >  $>$ to me.

 $>$  >  $>$ 

> > >>I'll merge it anyway, mainly because I want to merge \_something\_

> > >>(why oh why do the git-tree guys leave everything to the last

> > >>minute?) but it strikes me that there's something fundamentally

> > >>wrong whenever the kernel starts "knowing" about the significance

> > >>of UIDs in this fashion.  $>$   $>$  $>$   $>$  $>$  >  $>$  \$(&(%)  $>$   $>$ > > > I thought I disagreed, but now I'm pretty sure I completely agree.  $>$  >  $>$ > > > 'root\_user' exists in the kernel right now, but the root\_user > > > checks which exist (in fork.c and sys.c) shouldn't actually be > > > applied for root in a container, since the container may not be  $>$  >  $>$  trusted.  $>$ > > This rlimit check doesn't help \*untrusted\* containers, so your logic > > is wrong here. Instead, it allows root of the container to operate > > in any situation. > > And I'm not sure that should be the case. > > In my view, root of a container is equivalent to a normal user on the > host system, just like root in a qemu process. > > > E.g. consider root user hit the limit. After that you won't be able > > to login/ssh to fix anything. > > That's fine in the container. > > > NOTE: container root can have no CAP\_SYS\_RESOURCE and CAP\_SYS\_ADMIN > > as it is in OpenVZ. > And eventually we'll want that to be the default in upstream containers. > But it's not the case upstream right now. Before we can do that, we > need an answer to per-container capabilities. > > Do you (either you specifically, or anyone at openvz) have plans to > address the per-container capabilities problem? Herbert? Eric? it is already addressed in Linux-VServer and OpenVZ Linux-VServer adds a so called 'capabilitiy mask', which is applied to the 'normal' capability system, thus a guest cannot utilize/exercise capabilities not included in that mask (which makes the guest root 'secure') > I'm interested, but would like to get the file capabilites squared > away before I consider coding on it. >

> > But in general I'm not against the patch, since in OpenVZ we can

> > replace the check with another capability we use for VE admin -

> > CAP\_VE\_SYS\_ADMIN.

>

> If that truly sufficies then great. If not, then in order to support

- > openvz in the meantime I say we drop my patch, but we remember that
- > when we straighten out the security issues this will need to be

> addressed.

I'm not very fond of handling guest or host root special and I think the capability system was designed to exactly handle the guest root case properly ...

will look through the patches shortly and comment ...

best, **Herbert** 

> thanks,

- > -serge
- > \_\_\_\_\_\_\_\_\_\_\_\_\_\_\_\_\_\_\_\_\_\_\_\_\_\_\_\_\_\_\_\_\_\_\_\_\_\_\_\_\_\_\_\_\_\_\_
- > Containers mailing list
- > Containers@lists.linux-foundation.org
- > https://lists.linux-foundation.org/mailman/listinfo/containers \_\_\_\_\_\_\_\_\_\_\_\_\_\_\_\_\_\_\_\_\_\_\_\_\_\_\_\_\_\_\_\_\_\_\_\_\_\_\_\_\_\_\_\_\_\_\_

Containers mailing list Containers@lists.linux-foundation.org https://lists.linux-foundation.org/mailman/listinfo/containers

Subject: Re: [PATCH 1/6] user namespace : add the framework Posted by [serue](https://new-forum.openvz.org/index.php?t=usrinfo&id=204) on Wed, 18 Jul 2007 14:21:51 GMT [View Forum Message](https://new-forum.openvz.org/index.php?t=rview&th=2675&goto=19386#msg_19386) <> [Reply to Message](https://new-forum.openvz.org/index.php?t=post&reply_to=19386)

Quoting Herbert Poetzl (herbert@13thfloor.at):

> On Mon, Jul 16, 2007 at 10:08:00AM -0500, Serge E. Hallyn wrote:

- > > Quoting Kirill Korotaev (dev@sw.ru):
- > > > Serge E. Hallyn wrote:
- > > > > Quoting Andrew Morton (akpm@linux-foundation.org):

 $>$  >  $>$   $>$ 

> > > >>On Mon, 4 Jun 2007 14:40:24 -0500 "Serge E. Hallyn" <serue@us.ibm.com> wrote:

 $>$  > >  $>$ 

 $>$  > > >>

> > > >>>Add the user namespace struct and framework

 $>$  > > >>>

> > > >>>Basically, it will allow a process to unshare its user\_struct

> > > >>>table, resetting at the same time its own user\_struct and all the

> > > >>>associated accounting.

 $>$  > > >>>

 $>$  >  $>$  > >>>A new root user (uid == 0) is added to the user namespace upon

> > > >>>creation. Such root users have full privileges and it seems > > > >>>that theses privileges should be controlled through some means > > > >>>(process capabilities ?)  $>$  > >  $>$ > > > >>The whole magical-uid-0-user thing in this patch seem just wrong  $>$  >  $>$  >  $>$ to me.  $>$  > > >> > > > >>I'll merge it anyway, mainly because I want to merge \_something\_ > > > >>(why oh why do the git-tree guys leave everything to the last > > > >>minute?) but it strikes me that there's something fundamentally > > > >>wrong whenever the kernel starts "knowing" about the significance > > > >>of UIDs in this fashion.  $>$  >  $>$  $>$  > > >  $>$  > >  $\$(8(%$  $>$  >  $>$   $>$ > > > > I thought I disagreed, but now I'm pretty sure I completely agree.  $>$  >  $>$   $>$  $\ge$   $\ge$   $\ge$  'root user' exists in the kernel right now, but the root user > > > > checks which exist (in fork.c and sys.c) shouldn't actually be > > > > applied for root in a container, since the container may not be  $>$  >  $>$  trusted.  $>$  >  $>$ > > > This rlimit check doesn't help \*untrusted\* containers, so your logic > > > is wrong here. Instead, it allows root of the container to operate > > > in any situation.  $>$ > > And I'm not sure that should be the case.  $>$ > > In my view, root of a container is equivalent to a normal user on the > > host system, just like root in a qemu process.  $>$  $>$  >  $>$  E.g. consider root user hit the limit. After that you won't be able > > > to login/ssh to fix anything.  $>$ > > That's fine in the container.  $\geq$ > > > NOTE: container root can have no CAP\_SYS\_RESOURCE and CAP\_SYS\_ADMIN > > > as it is in OpenVZ. > > > And eventually we'll want that to be the default in upstream containers. > > But it's not the case upstream right now. Before we can do that, we > > need an answer to per-container capabilities.  $>$ > > Do you (either you specifically, or anyone at openvz) have plans to > > address the per-container capabilities problem? Herbert? Eric? > > it is already addressed in Linux-VServer and OpenVZ

- > Linux-VServer adds a so called 'capabilitiy mask',
- > which is applied to the 'normal' capability system,
- > thus a guest cannot utilize/exercise capabilities
- > not included in that mask (which makes the guest

> root 'secure')

Are you special-casing some capabilities? For instance, cap\_sys\_admin in a container obviously shouldn't be fully granted, but some of it's abilities (setting hostname, setting enc key on loopback, etc) should be allowed.

Anyway, there unfortunately are several problems with a plain capability mask now.

First, there is the fact that we don't have just 'the host' and 'virtual hosts'. We have a set of namespaces, with usually no notion of one master namespace. So do we just mask out the masked capabilities as soon as any process does an unshare with any of the key flags? Or do we have a separate way to 'unshare capabilities'?

We could make cap-bset a per-process thing, where any process can take flags out (but not add them back in).

We could make a cap-bset container, where when creating a new container, we can take capabilities out of cap-bset.

Back to shortcomings,

Second, we wanted to implement user equivalence across namespaces. And to do that for root likely requires cross-namespace capabilities.

For instance, let's say I, user hallyn, unshare all my namespaces to create a virtual host vh.

 Maybe I want user serge in vh to be equivalent to user hallyn in the real host. So I want to give it a key (host-uidns, hallyn). Now it can read all my files.

 Maybe I want user hallyn in the host to have acess to all files in the vh, whether owned by root or any user. So I want to give user hallyn in the host uidns to have a key (vh-uidns, root).

 That second example is nice and simple, but of course we prefer to think about capabilities. So I might just want to be able to give user hallyn in the host uid namespace a key (vh-uidns, CAP\_DAC\_OVERRIDE|CAP\_DAC\_READ\_SEARCH|CAP\_PTRACE). Maybe all of this can be addressed with a posix capability container, a custom ns\_capability LSM, and a uidns keyring.

thanks, -serge

\_\_\_\_\_\_\_\_\_\_\_\_\_\_\_\_\_\_\_\_\_\_\_\_\_\_\_\_\_\_\_\_\_\_\_\_\_\_\_\_\_\_\_\_\_\_\_ Containers mailing list Containers@lists.linux-foundation.org https://lists.linux-foundation.org/mailman/listinfo/containers

Page 45 of 45 ---- Generated from [OpenVZ Forum](https://new-forum.openvz.org/index.php)